**Archivierter Artikel:** Dieser Artikel bezieht sich auf Version 4.x des UCware Servers und ist daher veraltet.

Den aktuellen Stand finden Sie [hier.](https://wiki.ucware.com/geraetehandbuch/tasten_codes)

# **[veraltet:] Servicenummern**

Bestimmte System-Dienste oder Konfigurationen können über Tastenkombinationen direkt am Telefon eingestellt werden.

#### **An- und Abmelden von Benutzern**

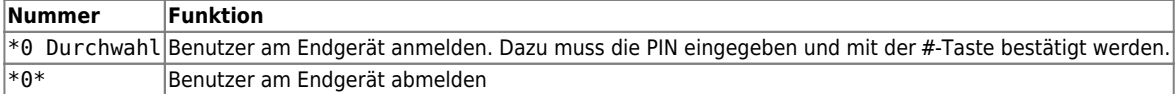

#### **Rufumleitung**

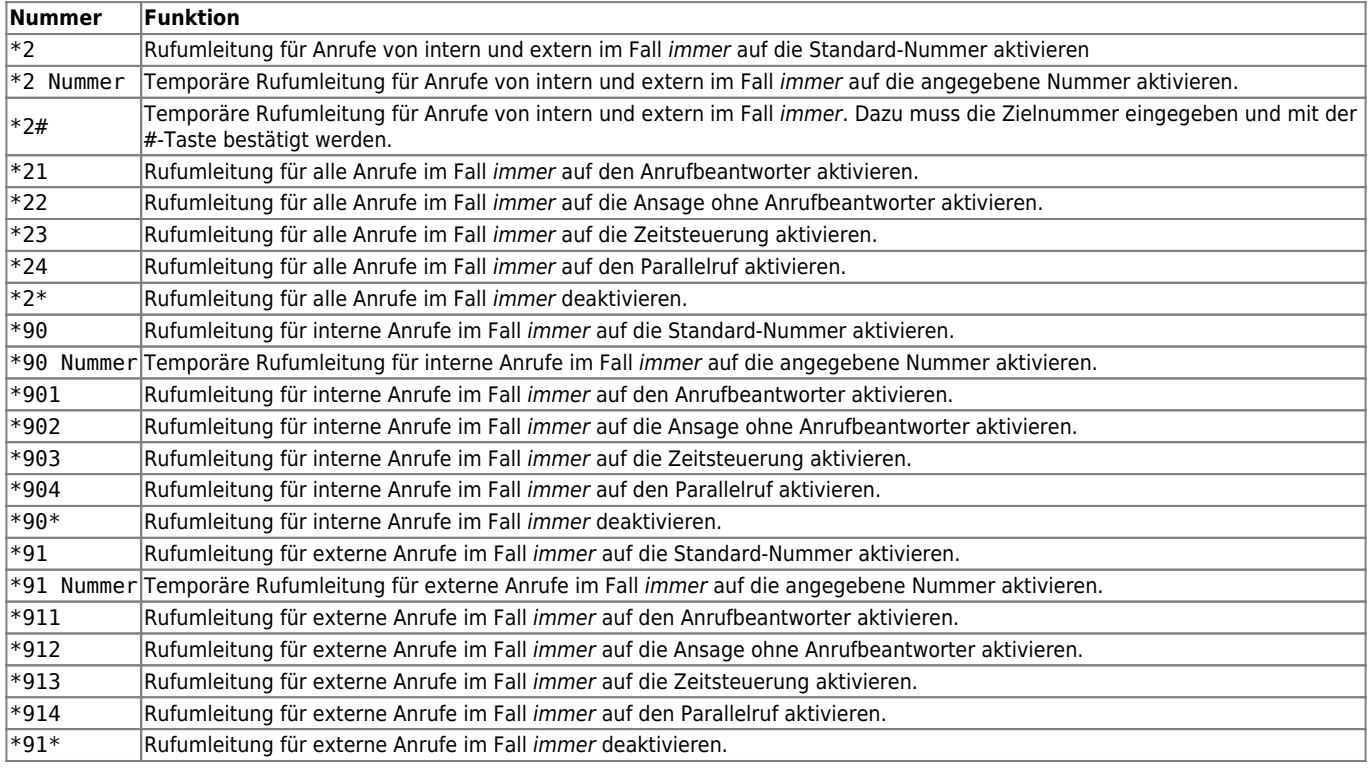

#### **Weckruf**

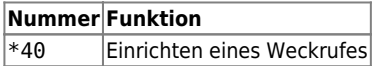

#### **Anruf übernehmen**

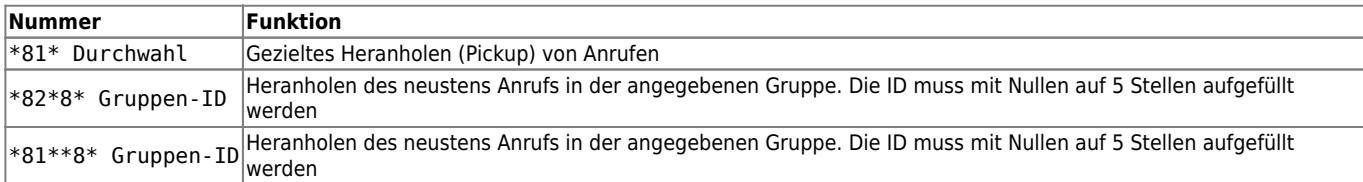

#### **Anrufbeantworter abfragen**

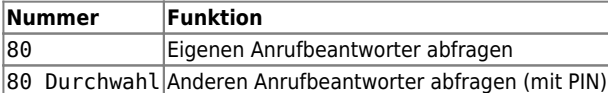

#### **Abwesenheitsansage aufzeichnen**

#### **Nummer Funktion**

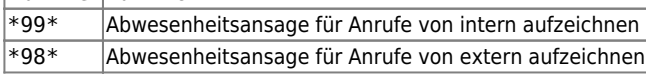

#### **Privatgespräche**

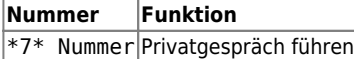

#### **Warteschlangen**

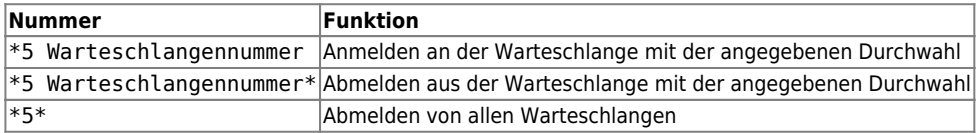

## **Agenten**

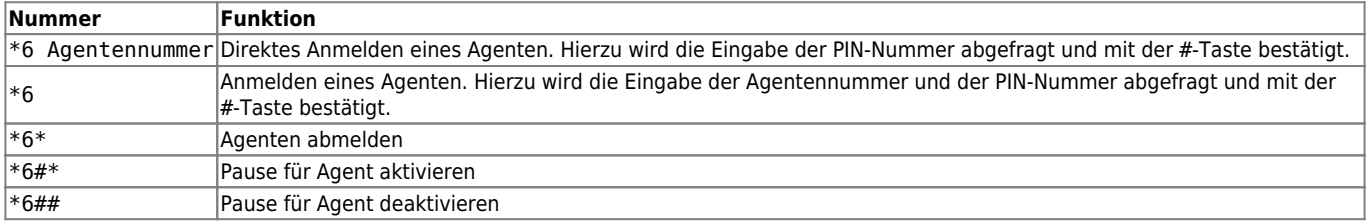

#### **Konferenzen**

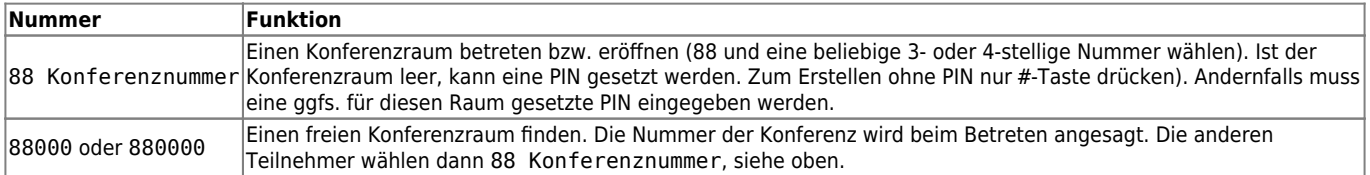

### **Rufnummernunterdrückung (CLIR)**

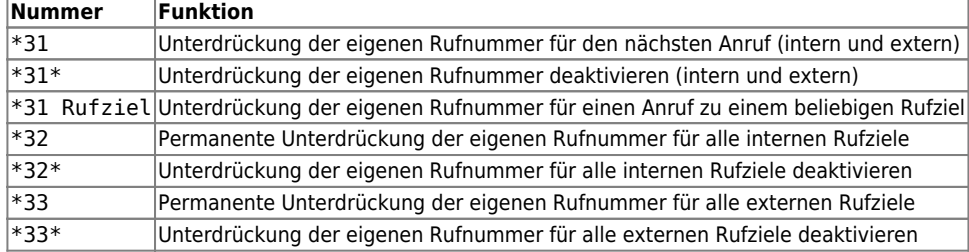

#### **Angezeigte Rufnummer (CLIP)**

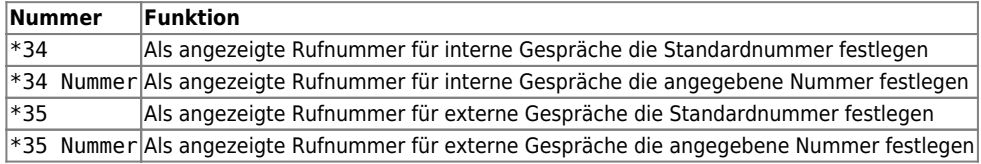

#### From: <https://wiki.ucware.com/> - **UCware-Dokumentation**

Permanent link: **[https://wiki.ucware.com/archiv/4\\_x/benutzerhandbuch/servicenummern](https://wiki.ucware.com/archiv/4_x/benutzerhandbuch/servicenummern)**

Last update: **06.12.2023 08:45**